## <span id="page-0-0"></span>**Ausbildungsumlage (AUB) für NRW**

Alle Pflegeeinrichtungen aus Nordrhein-Westfalen sind laut dem Ausbildungsstärkegesetz verpflichtet die abgerechneten Punkte in SGB XI für ein Jahr zu ermitteln.

Diesen Wert können Sie über das Programm auswerten. Sollten Sie sich der Bearbeitung unsicher sein, wenden Sie sich gern an unseren MediFox Kundenservice.

## Lösungsweg

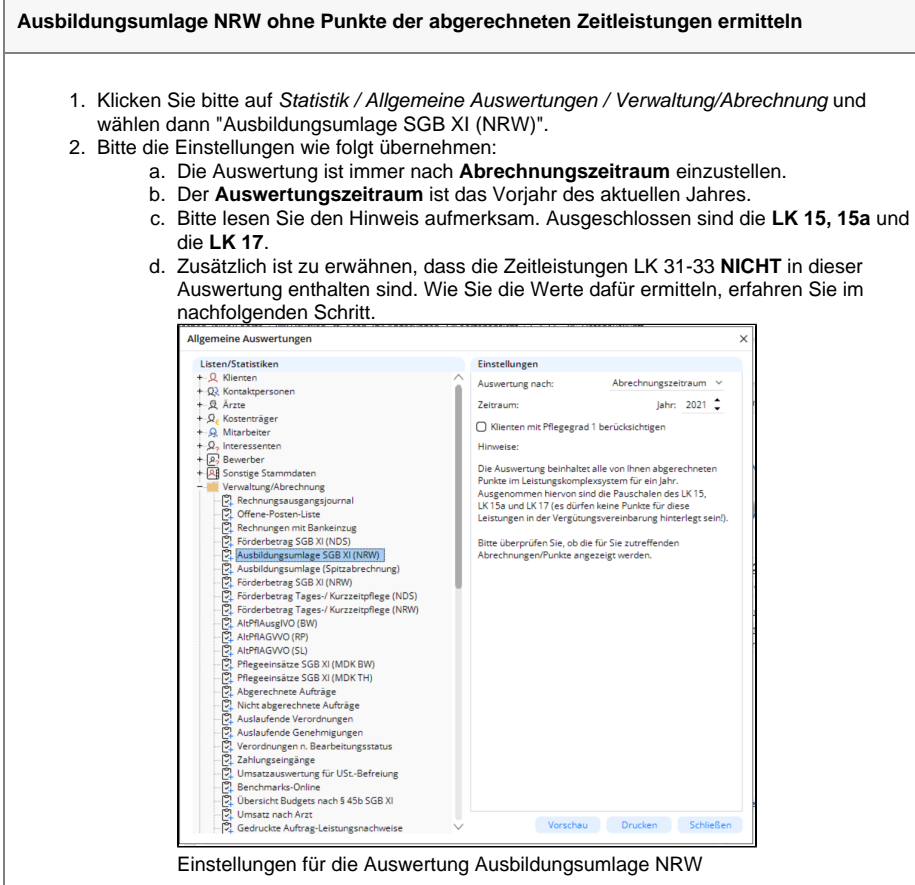

e. Klicken Sie anschließend auf die Schaltfläche "Vorschau". Sie erhalten nun eine Aufstellung der Rechnungen mit den dazugehörigen Punktwerten. Den Gesamtpunktwert lesen Sie auf der letzten Seite ab.

## **Verwandte Artikel**

[Ausbildungsumlage \(AUB\) für](#page-0-0)  [NRW](#page-0-0)

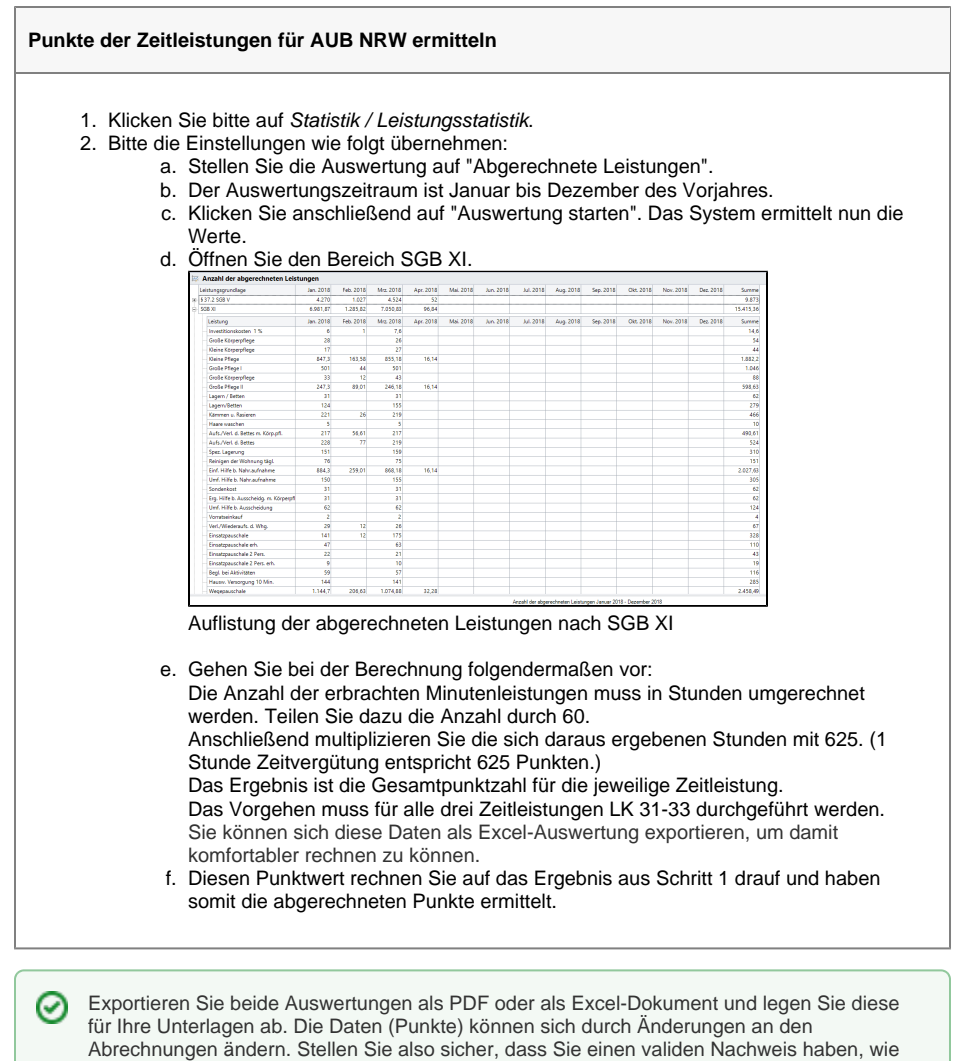

die Daten zum Zeitpunkt der Auswertung ausgesehen haben.